#### **CS 367 - Introduction to Data Structures Tuesday, February 9, 2016**

**Homework 3** due 10 pm Friday, February 12th **Program 1** due 10 pm Sunday, February 14th

**Assignment questions?** Post on Piazza or consult with a TA during scheduled hours.

**Report exam conflicts** or McBurney exam accommodations by this Friday, 2/12

#### **Last Time**

Exceptions Review

- throws and checked vs. unchecked
- defining

Java Primitives vs. References Review Chains of Linked Nodes

- Listnode class
- practice with chains of nodes

#### **Today**

Chains of Linked Nodes

• more practice with chains of nodes Java Visibility Modifiers LinkedList Class

#### **Next Time**

**Read:** continue Linked Lists LinkedListIterator Class Linked List Variations

- tail reference
- header node
- double linking
- circular linking

#### **Recall Chain of Linked Nodes Data Structure**

#### **Listnode class**

```
class Listnode<E> { 
   private E data; 
   private Listnode<E> next; 
  public Listnode(E d) { . . . }
   public Listnode(E d, Listnode<E> n){ . . . } 
  public E getData() \{ return data; \} public Listnode<E> getNext() { return next; } 
  public void setData(E d) \{ data = d; \} public void setNext(Listnode<E> n) { next = n; } 
}
```
 $\rightarrow$  **Show how the memory diagrams change** as a result of executing the code beneath each:

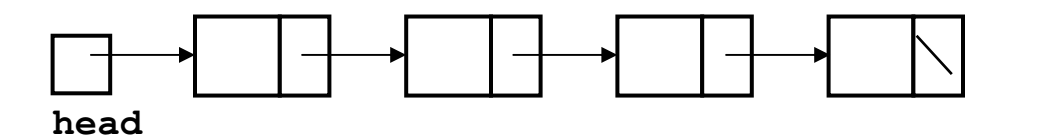

head.setNext(head.getNext().getNext().getNext().getNext());

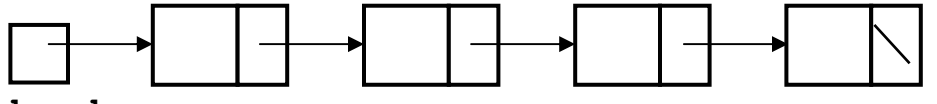

**head**

head.getNext().getNext().setNext(head);

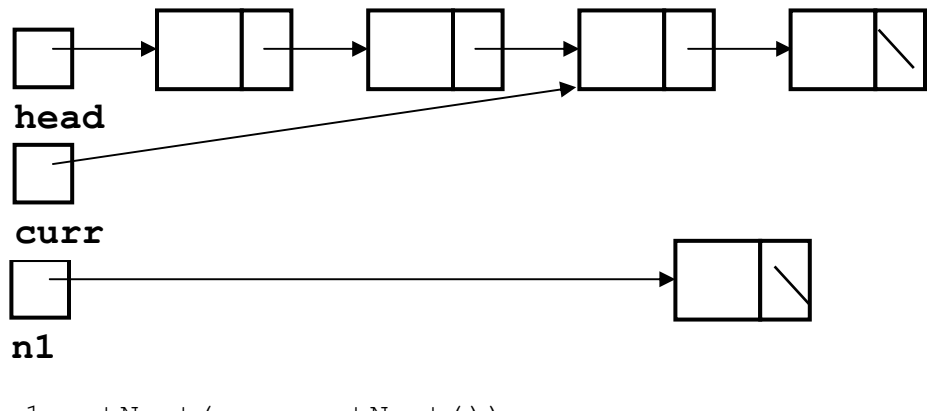

n1.setNext(curr.getNext()); curr.setNext(n1);

# **Practice: Making a Chain of Nodes**

# **Create a chain of Listnodes** containing the **String**s

"yippie", "ki", and "yay" (as shown below) in as few statements as you can.

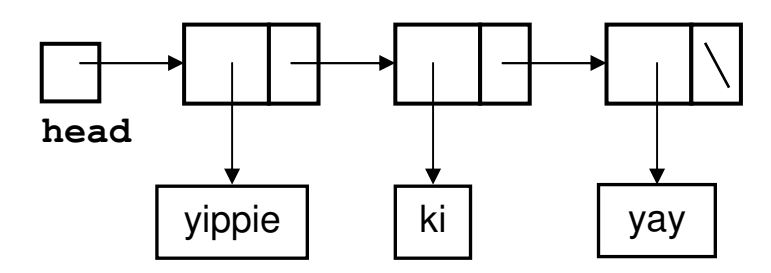

※

# **Practice: Traversing a Chain of Nodes**

Assume **head** points to the first node in a chain of **Listnode**s containing **String**s.

→ Write a code fragment that counts the number of strings in the chain of nodes.

int count =  $0;$ 

# **Practice: Adding a Node at the Chain's End**

Assume **head** points to the first node in a chain of **Listnode**s containing **String**s.

→ Write a code fragment that adds a node containing "rear" to the end of the chain of nodes. You may assume the chain has at least one item.

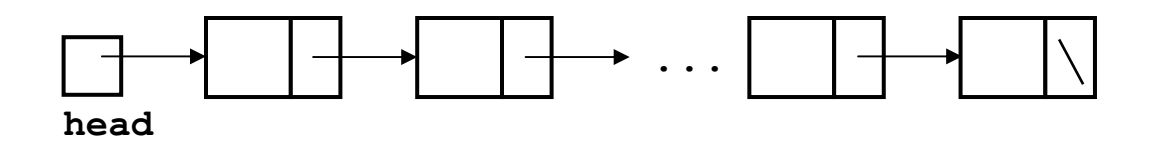

#### **Practice: Removing a Node from a Chain**

Assume **head** points to the first node in a chain of **Listnode**s containing **String**s.

→ Write a code fragment that removes the third item from the chain of nodes. You may assume the chain has at least three items.

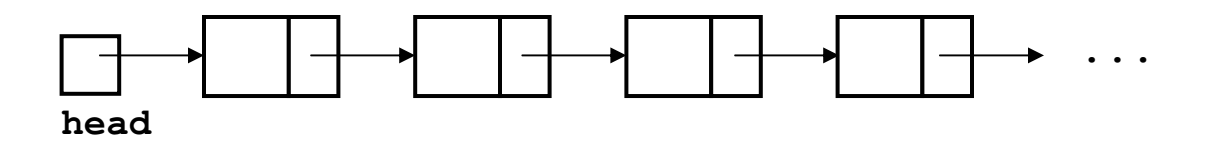

→ **How would you generalize your code** so it removes the Nth item from the chain of nodes?

# **Practice: Challenge Question**

Assume **head** points to the first node in a chain of **Listnode**s containing **String**s.

→ Write a code fragment that reverses the order of the nodes in the chain.

# **Java Visibility Modifiers**

**public** public class ArrayList<E>

**private** private Object[] items

**protected** protected String name

**package** class Listnode<E>

# **LinkedList - Implementing ListADT using a Chain of Nodes**

public class LinkedList<E> implements ListADT<E> {

 private Listnode<E> head; private int numItems;

 **public LinkedList() {** 

}

 **public void add(E item) {**